# Management of Information Systems

Session 2: Kontrollstrukturen in R

# <span id="page-1-0"></span>Gliederung

- 1. [Kontrollstrukturen](#page-1-0)
- 2. [Funktionen](#page-3-0)
- 3. [Bedingte Anweisungen](#page-11-0)
- 4. [Schleifen](#page-24-0)
- 5. [Zusamenfassung](#page-36-0)

## Kontrollstrukturen

- ▶ Code hat eine feste Reihenfolge, in der dieser ausführt wird
- **In Standardmäßig linear "von oben nach** unten"
- <sup>I</sup> Kontrollstrukturen können eine Ausführung festlegen
	- 1. Funktionen
	- 2. Bedingte Anweisungen
	- 3. Schleifen

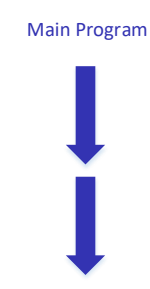

# <span id="page-3-0"></span>Gliederung

1. [Kontrollstrukturen](#page-1-0)

#### 2. [Funktionen](#page-3-0)

3. [Bedingte Anweisungen](#page-11-0)

#### 4. [Schleifen](#page-24-0)

5. [Zusamenfassung](#page-36-0)

- **F** Groupieren eine Folge von Anweisungen in einer "Aufgabe"
- ▶ Verlassen die aktuelle Auswertung, um eine vordefinierte Reihe an Anweisungen auszuführen
- ▶ Verhindern Codewiederholungen
- $\triangleright$  Code wird dadurch verständlicher und leichter zu warten
- **Ermöglichen eine Ausweitung über die vordefinierten Funktionen** hinweg

Main Program

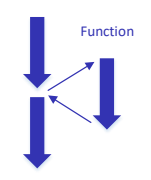

 $\blacktriangleright$  Syntax von Funktionen

```
function name \leq function(argument1, argument2, ...) {
  function_body
  return(value)
}
```
- Aufruf mit function name(argument1, argument2, ...)
- ▶ Rückgabewert wird mit return(value) gesetzt (wenn nicht vorhanden, dann der zuletzt ausgewertete Ausdruck)
- ► Reihenfolge der Argumente relevant
- **I** Klammern können bei nur einer Anweisung weggelassen werden
- $\triangleright$  Werte in der Funktionen werden nicht automatisch am Bilschirm ausgegeben
	- Ausgabe manuell via  $print( \ldots)$

```
Beispiele
```

```
my first function \leftarrow function() {
  print("hello world")
}
my_first_function()
```

```
## [1] "hello world"
```

```
square \leq function(x) {
  return(x * x)}
square(10)
```
## [1] 100

# Übung: Funktionen

Schreibe eine Funktion even(n), die alle geraden Zahlen zwischen 1 und n ausgibt und dabei  $n$  als Parameter hat.

Schreibe eine Funktion sum to  $n(n)$ , die die Summe der Zahlen 1 bis n berechnet und  $n$  als Parameter hat, indem

- 1. eine Vektorfunktion benutzt wird
- 2. die Gaußsche Summenformel benutzt wird

Hinweis: Gaußsche Summenformel

$$
\sum_{k=1}^n k = \frac{n(n+1)}{2}
$$

- $\triangleright$  Variablen werden innerhalb einer Funktion nur lokal definiert
- ▶ Auf diese besteht nach Verlassen der Funktion kein Zugriff mehr
- $\blacktriangleright$  Beispiel

```
x \leq - "A"
g \leftarrow function(x) {
  x \leq - "B"
  return(x)
}
x < - "C"
```
 $\triangleright$  Was sind die Werte von x und  $g(x)$ ?

**g**(x)

## [1] "B"

x

## [1] "C"

# Übung: Funktionen

Gegeben sei folgende Funktion:

```
func \leftarrow function(x) {
  y \le -x * 2x <- "I am a function."
  return(x)
}
```
Was ist die Ausgabe der folgenden Anweisungen?

**func**(5) y **func**(**func**(5))

# <span id="page-11-0"></span>Gliederung

- 1. [Kontrollstrukturen](#page-1-0)
- 2. [Funktionen](#page-3-0)
- 3. [Bedingte Anweisungen](#page-11-0)
- 4. [Schleifen](#page-24-0)
- 5. [Zusamenfassung](#page-36-0)

## Bedingte Anweisungen

**Auswertung eines Ausdrucks in Abhängigkeit von einer Bedingung** 

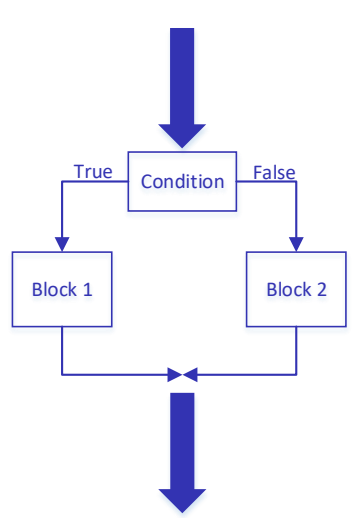

#### Main Program

### if-else-Bedingungen

▶ Syntax einer if-Bedingung: wenn condition wahr, wird statement1 ausgewertet

```
if (condition) {
  statement1
}
```
▶ Syntax einer if-else-Bedingung: wenn condition wahr wird statement1 ausgewertet, sonst statement2

```
if (condtion) {
  statement1
} else {
  statement2
}
```
## if-else-Bedingungen

```
\blacktriangleright Beispiel:
```

```
grade <-2if (grade \leq 4) {
 print("Passed")
} else {
 print("Failed")
}
```
## [1] "Passed"

▶ Bedingung muss Länge 1 haben und entweder als TRUE oder FALSE ausgewertet werden

# Übung: bedingte Anweisungen

Definiere eine Variable alter und schreibe eine if-else-Bedingung, die abhängig vom Alter ausgibt, ob der Konsum von Bier erlaubt ist.

#### Verschachtelte if-else-Bedingungen

- **IMehrere Bedinungen können ineinander verschachtelt werden**
- ► Gleiche Ausgabe des obigen Beispiels lässt sich auch durch folgende Variante realisieren

```
if (grade == 1) {
  print("very good")
} else {
  if (grade == 2) {
   print("good")
  } else {
    print("not a good grade")
   }
}
```
## Übung: Verschachtelte if-else-Bedingungen

Definiere eine Variable alter und nutze verschachtelte if-else-Bedingungen, um dir in Abhängigkeit vom Alter ausgeben zu lassen, ob kein Konsum von Alkohol, oder nur der Konsum von Bier und Wein, oder der Konsum aller alkoholhaltigen Getränke erlaubt ist.

#### Verschachtelte if-else-Bedingungen

- $\blacktriangleright$  Einfachere Syntax ist häufig folgende
- ► Gleiche Ausgabe des obigen Beispiels lässt sich auch durch folgende Variante realisieren

```
if (grade == 1) {
  print("very good")
} else if (\text{grade} == 2) {
  print("good")
} else {
  print("not a good grade")
}
```
## Übung: Verschachtelte if-else-Bedingungen

Definiere eine Variable alter und nutze verschachtelte if-else-Bedingungen, um dir in Abhängigkeit vom Alter ausgeben zu lassen, ob kein Konsum von Alkohol, oder nur der Konsum von Bier und Wein, oder der Konsum aller alkoholhaltigen Getränke erlaubt ist.

Vereinfache den Code der letzten Aufgabe, indem du die else if()-Syntax benutzt.

#### ifelse-Funktion

- ▶ Selbe Kontrollstuktur wie if-else-Bedingung mit der Funktion ifelse(...)
- ▶ Syntax von ifelse-Funktion: wenn condition wahr wird statement1 ausgewertet, sonst statement2

**ifelse**(condition, statement1, statement2)

 $\triangleright$  funktioniert auch komponentenweise mit ganzen Vektoren, z.B.

```
grades <- c(1, 2, 3, 4, 5)
ifelse(grades <= 4, "Passed", "Failed")
```
## [1] "Passed" "Passed" "Passed" "Passed" "Failed"

Übung: bedingte Anweisungen

Was ist der jeweilige Ausgabewert?

```
if (c(TRUE, FALSE)) { print("something") }
```

```
grade <-3if (grade == 1) {
    print("very good")
} else {
    ifelse((grade != 2) & (grade != 3), "not a good grade",
        "good")
}
```
# Übung: bedingte Anweisungen

Was ist die Ausgabe des folgenden Ausdrucks?

**ifelse**(0, 0, 1)

Wie kann man mit Hilfe der ifelse()-Funktion die NaN im folgenden Vektor durch 0 ersetzen?

x

## [1] 1 2 NaN 4 5 NaN

Tipp: die Funktion is.nan() gibt aus, ob ein Argument gleich NaN ist.

# Übung: Funktionen und bedingte Anweisungen

Definiere eine Funktion adress(name, gender) mit den Argumenten name und gender, die eine korrekte Anrede ausgibt Zum Beispiel:

- $\blacktriangleright$  adress(Johanna, f) = Ms. Johanna
- $\blacktriangleright$  adress(John, m) = Mr. John

Hinweis: paste(a, b, sep="") fügt zwei Strings zusammen

# <span id="page-24-0"></span>Gliederung

- 1. [Kontrollstrukturen](#page-1-0)
- 2. [Funktionen](#page-3-0)
- 3. [Bedingte Anweisungen](#page-11-0)

#### 4. [Schleifen](#page-24-0)

5. [Zusamenfassung](#page-36-0)

## **Schleifen**

**Folge von Anweisungen, die mehr als einmal ausgeführt werden kann** 

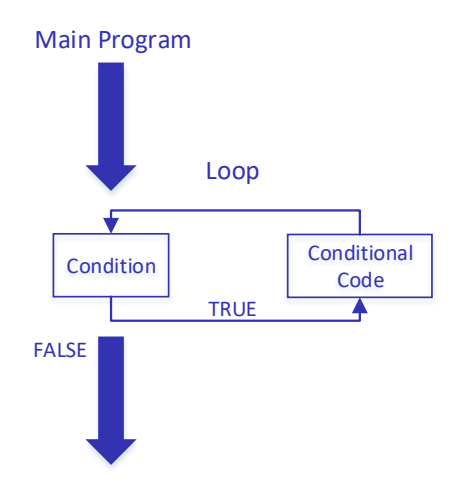

## for-Schleife

- **For-Schleifen werten eine Reihe von Anweisungen mit einer festen** Anzahl an Wiederholungen aus
- $\blacktriangleright$  Syntax

```
for (counter in looping_vector) {
  code to be executed for each element in the sequence
}
```
▶ counter nimmt in jeder Iteration der Schleife einen neuen Wert an

 $\blacktriangleright$  Beispiel

```
for (i in 4:7) {
  print(i)
}
```
## [1] 4 ## [1] 5 ## [1] 6 ## [1] 7

# Übung: Schleifen

Schreibe eine for-Schleife, die die ersten 10 Quadratzahlen ausgibt.

Geben sei die folgende Matrix A. Nutze for-Schleifen, um jeden Eintrag der Matrix zu quadrieren.

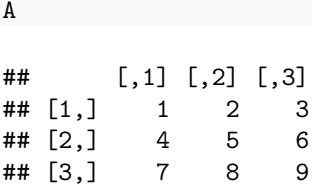

Definiere eine for-Schleife, die alle ungeraden Zahlen zwischen 1 und 10 ausgibt.

Hinweis: der Modulo-Operator %% prüft, ob eine Zahl durch 2 teilbar ist:

- $\triangleright$  8 %% 2 gibt Rest 0 aus
- $\blacktriangleright$  9 %% 2 gibt Rest 1 aus

Erstelle einen Vektor, der die Zahlen 7 bis 50 enthält. Verdoppele dann mit einer for-Schleife jeden Eintrag, der durch 7 teilbar ist.

### while-Schleife

- $\triangleright$  Bei while-Schleifen wird die Anzahl der Iterationen durch eine Bedingung bestimmt
- $\triangleright$  Bedingung wird vor jeder Iteration überprüft
- $\blacktriangleright$  Syntax

```
while (condition) {
 code to be executed while condition is true
}
```

```
\blacktriangleright Beispiel:
```

```
z \leftarrow 1while (z \leq 4) {
  print(z)
  z \le -z + 1}
## [1] 1
## [1] 2
## [1] 3
## [1] 4
```
Schreibe jeweils eine while-Schleife, die

- 1. die ersten 10 Quadratzahlen ausgibt,
- 2. alle Quadratzahlen unter 1000 ausgibt,
- 3. alle ungeraden Zahlen zwischen 1 und 10 ausgibt.

# Übung: Funktionen und Schleifen

Die Fibonacci-Folge  $(f_n)_{n\in\mathbb{N}}$  ist eine mathematische Folge, die bei  $f_0 = 0$ und  $f_1 = 1$  startet und dann immer die letzen beiden Folgenglieder addiert, also

$$
f_n = f_{n-1} + f_{n-2} \text{ für } n \ge 2.
$$

Folgende Funktion gibt die ersten n Elemente der Fibonacci-Folge aus.

```
fibonacci <- function(n) {
 x <- c(1, 1)
  for (k \in [1:(n-2)) {
    x[k + 2] \leq x[k] + x[k + 1]}
  return(x)
}
fibonacci(10)
```

```
## [1] 1 1 2 3 5 8 13 21 34 55
```
Wie kann man die Funktion mit einer while-Schleife formulieren?

# Übung: Bedingte Anweisungen und Schleifen

- $\triangleright$  Gib mit Hilfe einer for-Schleife alle Primzahlen zwischen 1 und 20 aus.
- $\triangleright$  Wie sieht die while-Schleife aus?
- $\triangleright$  Warum ist dieser Algorithmus nicht effizient?

Hinweis: Eine Primzahl ist eine natürliche Zahl  $n \geq 2$ , die nur durch 1 und sich selber teilbar ist.

Lege die angegebene Matrix mat an. Schreibe eine Fuktion find(mat,element) mit den Argumenten mat und element, die den Index des ersten Eintrags, der mit element übereinstimmt, zurück gibt. Die Matrix soll dabei zeilenweise durchgegangen werden.

$$
\mathrm{mat} = \begin{bmatrix} 1 & 7 & 3 \\ 3 & 5 & 1 \\ 0 & 12 & 4 \end{bmatrix}
$$

# <span id="page-36-0"></span>Gliederung

- 1. [Kontrollstrukturen](#page-1-0)
- 2. [Funktionen](#page-3-0)
- 3. [Bedingte Anweisungen](#page-11-0)
- 4. [Schleifen](#page-24-0)
- 5. [Zusamenfassung](#page-36-0)

## Zusammenfassung

 $\blacktriangleright$  Funktionen (Variablen werden nur lokal definiert!)

```
square \leq function(x) {
  res <- x*x
  return(res)
}
```
 $\triangleright$  if-Bedingungen

```
x \le -3if (x == 1) {
  print("Sehr gut")
} else if (x < 3) {
 print("Gut")
} else {
 print("OK")
}
```
 $\blacktriangleright$  ifelse()-Funktion

**ifelse** (x < 3, "Gut", "OK")

## Zusammenfassung

```
\triangleright for-Schleifen
```

```
for (i in 1:5) {
 print(i)
}
```

```
\blacktriangleright while- Schleifen
```

```
i \leq 1while (i \leq 5) {
print(i)
  i \leftarrow i+1}
```